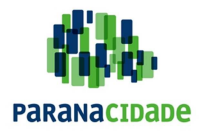

 **SERVIÇO SOCIAL AUTÔNOMO PARANACIDADE CONCURSO PÚBLICO – Edital n. 001/2016.** 

**Prova Objetiva – 07/08/2016** 

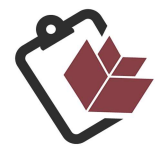

## CÓDIGO DE PROVA: **100** CARGO: **Analista de Tecnologia da Informação I**

### **INFORMAÇÕES E INSTRUÇÕES:**

- 1. Ao receber seu caderno de provas, confira se os seus dados pessoais e os dados do cargo a que você concorre, estão corretos e coincidem com o que está registrado no seu cartão-resposta. Verifique se o caderno de provas contém 40 questões. Caso o caderno esteja incompleto ou tenha qualquer defeito, sinalize imediatamente ao fiscal de sala.
- 2. Conferir seus dados no **cartão-resposta** e assinar no local indicado.
- 3. A compreensão e a interpretação das questões constituem parte integrante da prova, razão pela qual os fiscais não poderão interferir.
- 4. Sobre o preenchimento do **cartão-resposta da Prova Objetiva:**
- Preencher para cada questão apenas uma resposta.
- Preencher totalmente o espaço correspondente, conforme o modelo:
- Para qualquer outra forma de preenchimento, por exemplo, se integrado de itor óptico anulará a questão.
- Usar apenas caneta esferográfica, escrita normal, tinta azul ou preta. Não usar caneta tipo hidrográfica ou tinteiro.
- 5. Não haverá substituição do cartão-resposta em caso de rasuras ou emendas.
- 6. O candidato poderá deixar o local de prova após às **14h.**
- 7. O candidato **NÃO** poderá levar o caderno de prova, conforme previsto no item 18 do Edital nº 001/2016.
- 8. Na duração das provas, está incluído o tempo para preenchimento do **cartão-resposta**.

 Início da prova: **13 horas.**  Término da prova: **17 horas.** 

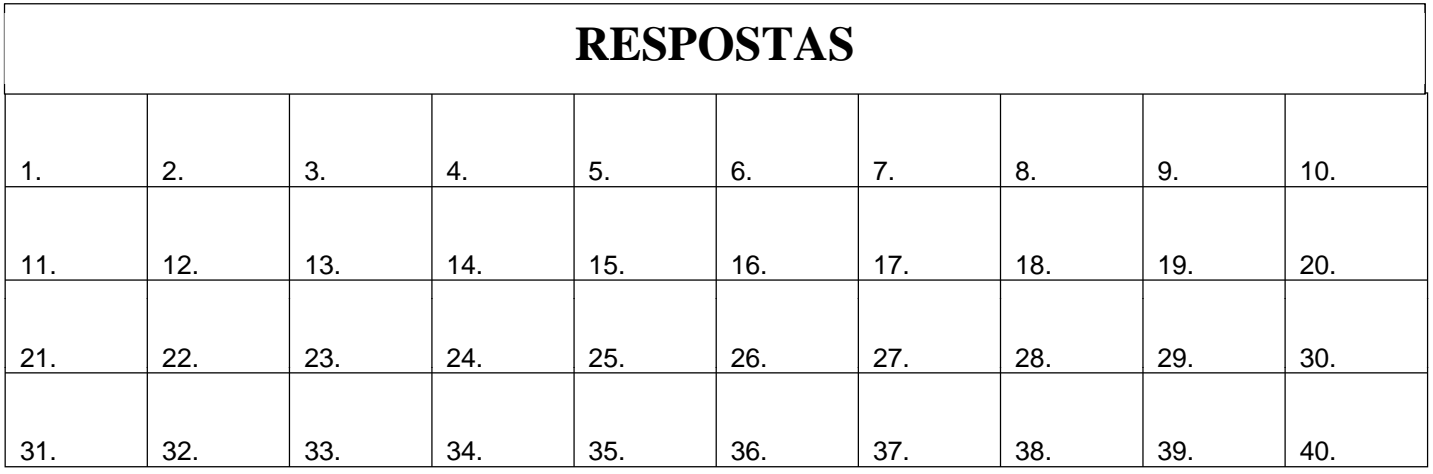

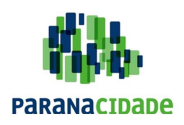

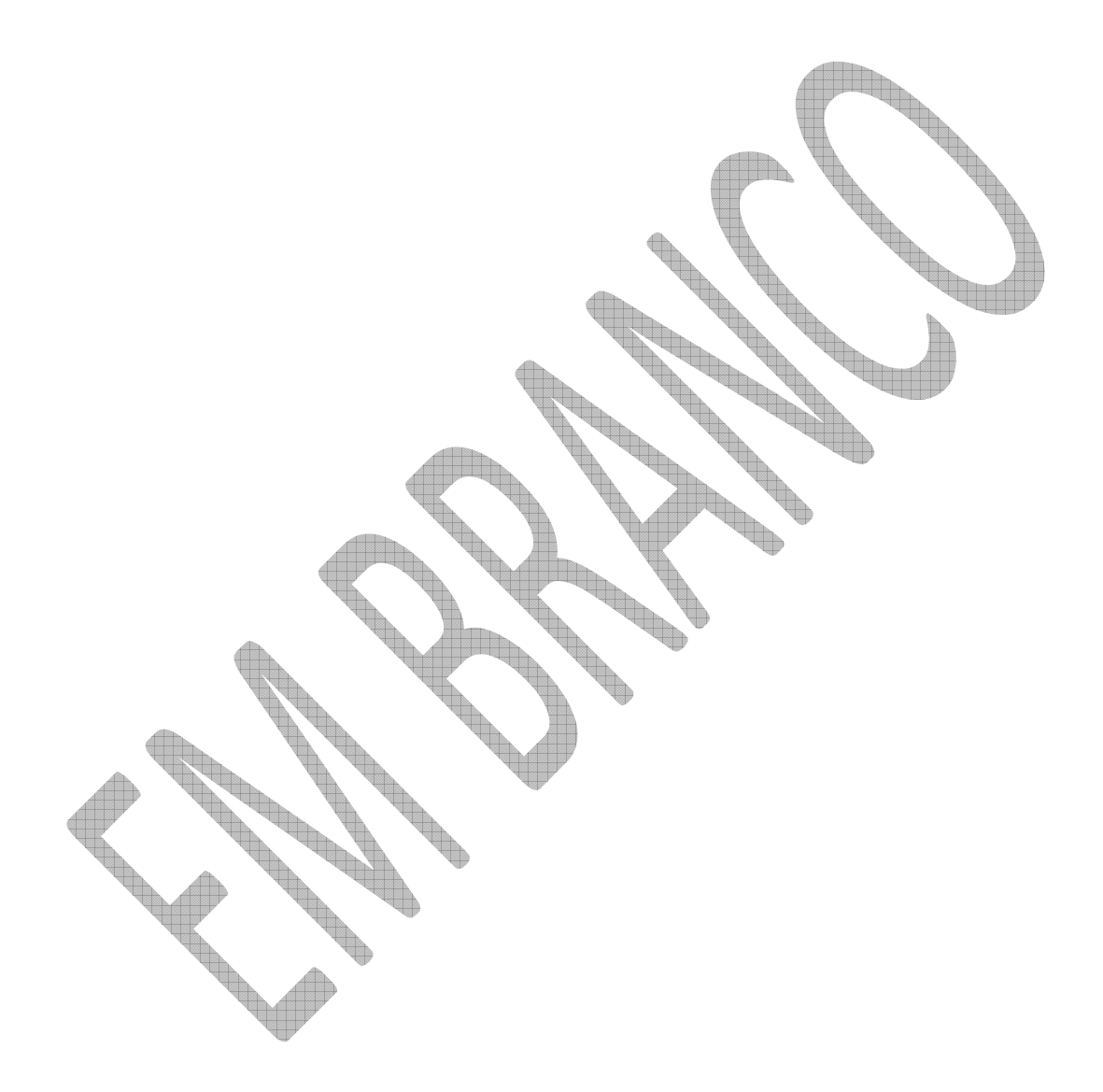

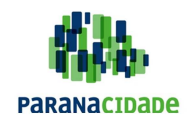

## **LÍNGUA PORTUGUESA**

### **Tatuagens melhoram seu sistema imunológico**

Pesquisadores da Universidade do Alabama, nos EUA, acabaram de dar mais um motivo para quem pensa em fazer uma nova tatuagem. De acordo com o estudo, o corpo reage melhor a cada novo desenho feito na pele. Com a melhora das respostas imunológicas, o organismo todo fica menos suscetível a novas infecções, evitando o surgimento de novas doenças. Mas só vale para quem tem mais de uma tatuagem no corpo.

Usando a analogia da equipe, fazer tatuagens é parecido com malhar. Na primeira vez, o corpo não está acostumado e se sente enfraquecido ao exercício, da mesma forma que fica exausto ao ser "contaminado" por um agente externo. Porém, ao repetir o processo, a resistência aumenta. Foi o que perceberam ao analisar o organismo de um grupo de voluntários que foi acompanhado durante a sessão. Os cientistas também avaliaram quantas tatuagens a pessoa já tinha e a duração da aplicação da tinta na pele.

Para completar a pesquisa, analisaram a quantidade de um anticorpo chamado imunoglobulina A e do cortisol, hormônio relacionado ao estresse, na amostra de sangue. Eles notaram que os níveis da imunoglobulina caem menos a cada nova tatuagem, ou seja, a proteção do corpo se fortalece cada vez. Apesar do resultado, a pesquisa foi feita com um grupo reduzido: 24 mulheres e 5 homens. Mas isso não impede você de usá-la como desculpa para fazer mais uma tatuagem.

Disponível em: <http://super.abril.com.br/ciencia/tatuagens-melhoram-seu-sistema-imunologico>. Acesso em: 12/03/2016.

- **1.** Com base na leitura do texto e em suas informações implícitas, é **CORRETO** afirmar que
	- A) a reação do corpo à primeira tatuagem é positiva quando os materiais utilizados são de boa qualidade e houve preparação física anterior.
	- B) o resultado noticiado pelo texto pode ser usado como uma desculpa para quem quer fazer uma nova tatuagem.
	- C) o processo de repetição de uma tatuagem tende a ser menos dolorido que o primeiro, visto que o corpo já está acostumado com o procedimento.
	- D) a analogia usada pelo autor do texto prova que fazer uma segunda tatuagem pode ser uma motivação para fazer exercícios físicos.
	- E) os níveis de anticorpos são estabilizados em uma segunda sessão de tatuagem, o que torna o organismo mais resistente a eles.
- **2.** Leia o excerto de texto a seguir.

Na primeira vez, o corpo não está acostumado e se sente enfraquecido ao exercício, da mesma forma que fica exausto ao ser "contaminado" por um agente externo. Porém, ao repetir o processo, a resistência aumenta. Foi o que perceberam ao analisar o organismo de um grupo de voluntários que foi acompanhado durante a sessão. Disponível em: <http://super.abril.com.br/ciencia/tatuagens-melhoram-seu-sistema-imunologico>. Acesso em: 12/03/2016.

Nesses três períodos, o autor recorre a três orações reduzidas para estruturar a coesão de sua narrativa. Essas três orações apresentam a mesma carga semântica, que expressa

- A) tempo.
- B) condição.
- C) causa.
- D) finalidade.
- E) concessão.
- **3.** [...] Resolvi aproveitar esta coluna para responder, de uma só vez, a vários amigos que escreveram para perguntar se realmente é necessário usar uma vírgula para separar os vocativos — e já vou dizendo, sem delongas, que sim: esta vírgula é absolutamente indispensável, pois evita que o vocativo, que sempre será um corpo estranho na estrutura sintática, seja tomado pelo leitor como parte integrante da frase. É ela que nos permite distinguir entre coisas tão diferentes quanto "Não coma gordura animal" e "Não coma gordura, animal"…

[...] Finalmente, uma leitora do Rio de Janeiro escreveu, alguns meses atrás, para reclamar de um erro na TV: "Professor, a pontuação dos títulos não é igual à pontuação normal? Vocativo não leva vírgula? Como é que a atual novela da Globo não tem vírgula?". Ora, há mais de trinta anos não sei o que é novela; nada tenho contra elas, pois cada um tem o direito de se divertir como quer, mas confesso que, de minha parte, prefiro perder meu tempo assistindo aos vídeos divertidos do Animal Planet. Como nada mais constava na mensagem, fui pedir ajuda à vizinha, noveleira profissional, que me esclareceu que a novela a que a leitora se referia era uma tal de "Salve, Jorge". A informação não me bastou. Haveria algum personagem chamado Jorge, que devia ser salvo? Nesse caso, o título deveria ser escrito sem vírgula, para não separar o verbo de seu objeto direto: "Salve Jorge" — assim como "Salvem as baleias" ou, mais radical, "Salvem o planeta". Não, não, respondeu a prestativa vizinha; ela tinha lido uma entrevista em que a autora, Glória Perez, dizia que o título provinha de uma saudação a São Jorge, muito usada nas religiões afro-brasileiras. Bom, então certa estava a leitora: falta uma vírgula no título. "Salve, Jorge!"; "Ave, César!"; "Oh, Susana!" — tudo é vocativo. Disponível em: <http://sualingua.com.br/2013/07/27/salve-jorge/>. Acesso em: 12/03/2016.

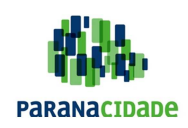

Embora o texto anterior seja predominantemente metalinguístico, a opinião do autor sobre determinados assuntos fica clara em alguns trechos. Assim, podemos afirmar **CORRETAMENTE** que é subjetivo o trecho:

- A) [...] e já vou dizendo, sem delongas, que sim: esta vírgula é absolutamente indispensável, pois evita que o vocativo, que sempre será um corpo estranho na estrutura sintática, seja tomado pelo leitor como parte integrante da frase.
- B) É ela que nos permite distinguir entre coisas tão diferentes quanto "Não coma gordura animal" e "Não coma gordura, animal"…
- C) [...] ela tinha lido uma entrevista em que a autora, Glória Perez, dizia que o título provinha de uma saudação a São Jorge, muito usada nas religiões afro-brasileiras.
- D) Ora, há mais de trinta anos não sei o que é novela; nada tenho contra elas, pois cada um tem o direito de se divertir como quer, mas confesso que, de minha parte, prefiro perder meu tempo assistindo aos vídeos divertidos do Animal Planet.
- E) Bom, então certa estava a leitora: falta uma vírgula no título. "Salve, Jorge!"; "Ave, César!"; "Oh, Susana!" tudo é vocativo.
- **4.** Leia o excerto de texto a seguir.

Não, não, respondeu a prestativa vizinha; ela tinha lido uma entrevista em que a autora, Glória Perez, dizia que o título provinha de uma saudação a São Jorge, muito usada nas religiões afro-brasileiras. Disponível em: <http://sualingua.com.br/2013/07/27/salve-jorge/>. Acesso em: 12/03/2016.

Assinale a alternativa que explica por que o termo Glória Perez aparece entre vírgulas.

- A) O termo Glória Perez é um aposto restritivo, pois, das várias autoras existentes no mundo, o texto se refere a uma em especial, que precisa de especificação.
- B) O termo Glória Perez é um vocativo, pois integra a identificação do interlocutor a que o autor do texto se refere a escrever suas recomendações.
- C) O termo Glória Perez é um aposto explicativo para o termo autora, pois insere uma informação extra sobre o substantivo anterior, que já é, por si só, especificado.
- D) O termo Glória Perez é um adjunto adverbial que recebe vírgula por aparecer deslocado no trecho, identificando a especificação de que autora o texto seleciona.
- E) O termo Glória Perez é um predicativo do sujeito deslocado, pois identifica o sujeito do período, atrelando a ele uma característica momentânea no evento descrito.
- **5.** Sentir vergonha é terrível e, por vezes, essa emoção pode parecer inútil. Mas um estudo recentemente publicado no Proceedings of the National Academy of Sciences revela justamente o contrário: a vergonha não só é necessária, como serviu como um mecanismo de sobrevivência para os humanos em diversas culturas. Disponível em: <http://revistagalileu.globo.com/Sociedade/noticia/2016/02/vergonha-e-um-mecanismo-de-sobrevivencia-afirmam-cientistas.html>. Acesso em: 12/03/2016.

Pela leitura do trecho, fica claro que o emprego de Mas no início do segundo período indica que

- A) o mecanismo de defesa ativado pela vergonha ainda não é reconhecido.
- B) os cientistas acreditam que a vergonha pode ser inútil em certas situações.
- C) o estudo citado no parágrafo provou que a vergonha é uma emoção fortuita.
- D) a vergonha é mais importante do que uma avaliação mais geral poderia sugerir.
- E) os outros sentimentos ativados pela vergonha são, em geral, fastidiosos.
- **6.** A presença da vírgula pode mudar a função sintática de determinado termo na oração. Sendo assim, assinale a alternativa que traz uma frase em que o emprego da vírgula na posição destacada pode diferenciar o objeto direto do vocativo.
	- A) Caros convidados [,] sejam todos bem-vindos!
	- B) Feliz aniversário [,] meu amigo.
	- C) Renata [,] busque as crianças na escola.
	- D) Crianças [,] chegaram os presentes.
	- E) Não consigo entender [,] Roberto.

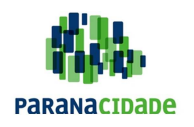

**7.** Leia o texto a seguir.

Os cientistas explicam que, assim como as dores, a vergonha tem a função de prevenir as pessoas de se machucarem. No caso, a vergonha ajudou nossos antepassados a se comportarem da forma "apropriada" de acordo com os grupos onde estavam inseridos, de forma a sobreviverem. "Nossos ancestrais viviam em grupos pequenos, sociais e cooperativos que valorizavam os membros o suficiente para lhes dar comida, cuidado e proteção", disse o antropologista John Tooby, da Universidade da Califórnia, Santa Barbara, nos Estados Unidos, em entrevista ao The Current. Disponível em: <http://revistagalileu.globo.com/Sociedade/noticia/2016/02/vergonha-e-um-mecanismo-de-sobrevivencia-afirmam-cientistas.html>. Acesso em: 12/03/2016.

Considere os elementos de coesão a seguir.

- I. nos quais
- II. aonde
- III. em que
- IV. dos quais

Quais deles podem substituir **CORRETAMENTE** o termo sublinhado no texto anterior, sem alteração de sentido e sem incorreção gramatical?

- A) Apenas I, II e III.
- B) Apenas II, III e IV.
- C) Apenas I e III.
- D) Apenas II e IV.
- E) Apenas I e IV.
- **8.** Considere o excerto de texto a seguir.

**"Nossos ancestrais viviam em grupos pequenos, sociais e cooperativos que valorizavam os membros o suficiente para lhes dar comida, cuidado e proteção" [...]** 

Disponível em: <http://revistagalileu.globo.com/Sociedade/noticia/2016/02/vergonha-e-um-mecanismo-de-sobrevivencia-afirmam-cientistas.html>. Acesso em: 12/03/2016.

O emprego do pronome lhe segue regras bem fixas na nossa língua, prescritas pela norma padrão gramatical para as funções de objeto indireto, adjunto adnominal e complemento nominal. Assinale o período em que esse pronome foi usado de maneira **INCORRETA**.

- A) Robson disse que sentir vergonha nunca lhe fez deixar de fazer algo.
- B) Senti vergonha por eles, então vou lhes dizer que não gostei da atitude que tomaram.
- C) O palestrante foi tomado por um sentimento de timidez que lhe atrapalhou o discurso.
- D) Para meu pai, sentir-se seguro sempre lhe foi mais importante do que deixar-se levar pela vergonha.
- E) À vergonha, não me lembro de ter-lhe dado muito espaço em minha vida.
- **9.** Leia o trecho a seguir, retirado de uma notícia real.

No Twitter, Nunes classificou a operação como uma "experiência marcante, porém, transformadora". Antes da publicação na noite de terça-feira, a última postagem dele havia sido em 29 de fevereiro. No primeiro post após a operação, ele cita o provérbio "Quem com porcos andam farelos comem" (sic).

Disponível em: <http://www.jornalfloripa.com.br/noticia.php?id=3017353>. Acesso em: 12/03/2016.

A expressão (sic) é usada para indicar que a citação está reproduzida exatamente como foi feita originalmente, por errada ou estranha que seja. Nesse trecho, (sic) foi empregada porque há um erro de:

- A) pontuação no trecho, pois uma vírgula deveria ter sido usada depois de andam.
- B) concordância no trecho citado, pois as formas andam e comem deveriam estar no singular.
- C) sintaxe no texto, pois a forma verbal comem não apresenta sujeito explícito.
- D) colocação no texto, pois o objeto direto de comem aparece anteposto ao ser verbo.
- E) acentuação gráfica no trecho, pois a palavra farelos deveria ter sido acentuada.

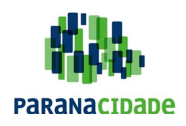

**10.** Leia as manchetes a seguir.

- I. Bradley Cooper assiste na primeira fila a desfile de Irina Shayk Disponível em: <https://www.noticiasaominuto.com/fama/550601/bradley-cooper-assiste-na-primeira-fila-a-desfile-de-irina-shayk>. Acesso em: 12/03/2016.
- II. O avanço tecnológico implica em mudança cultural Disponível em: <http://www.correiodoestado.com.br/opiniao/luiz-augusto-pereira-de-almeida-o-avanco-tecnologico-implica-em/271695/>. Acesso em: 12/03/2016.
- III. Dunga diz que prefere usar Neymar nas Olimpíadas do que na Copa América Disponível em: <http://extra.globo.com/esporte/dunga-diz-que-prefere-usar-neymar-nas-olimpiadas-do-que-na-copa-america-praticamente-garante-craque-na-rio-2016-18832457.html>. Acesso em: 12/03/2016.
- IV. Lollapalooza chega à 5ª edição com Eminem e muito rock Disponível em: <http://musica.terra.com.br/lollapalooza-chega-a-5-edicao-no-brasil-com-eminem-e-variacoes-do-rock,056314e859ceeb9181d3af687d002381vb0phi30.html>. Acesso em: 12/03/2016.

É **CORRETO** afirmar que a regência foi respeitada, em consonância com a prescrição normativa gramatical,

- A) apenas em I e II.
- B) apenas em III e IV.
- C) apenas em II e III.
- D) apenas em II e IV.
- E) apenas em I e IV.

### **CONHECIMENTOS ESPECÍFICOS**

- **11.** Uma empresa está contratando profissionais de Tecnologia da Informação para um determinado projeto. Trata-se de um projeto para reescrever um Sistema de Informação que foi originalmente desenvolvido com Centura SQLWindows/Gupta Team Developer. Sobre qual das linguagens de programação listadas a seguir é necessário que o profissional possua domínio?
	- A) C#.
	- B) COBOL (Common Business Oriented Language).
	- C) .NET.
	- D) SAL (Scalable Application Language).
	- E) JAVA.

**12.** Segue uma lista de funções do Centura SQLWindows/Gupta Team Developer e uma breve descrição da finalidade.

Analise e verifique se elas são ou não verdadeiras. Depois, assinale a alternativa **CORRETA**.

- I. SalAppDisable: desabilita a entrada de dados de todas as telas da aplicação que estiverem sendo executadas.
- II. SalActiveXCreateFromFile: cria uma instância de um objeto ActiveX.
- III. SalAppFind: utilizado para verificar se uma aplicação, por exemplo, o Bloco de Notas do Windows, está em execução. SalAppFind procura primeiro por instâncias de aplicações Centura e depois por instâncias de outras aplicações Windows
- IV. SalCreateWindow: cria janelas, por exemplo: dialog box, form window e table window em tempo de execução.
- V. SalStrMidX: retorna uma parte de uma string a partir de três parâmetros: string, posição inicial e quantidade de caracteres.
- A) Somente as afirmações I, II e III estão corretas.
- B) Somente as afirmações IV e V estão corretas.
- C) Todas as afirmações estão corretas.
- D) Somente as afirmações II e III estão corretas.
- E) Somente as afirmações III e IV estão corretas.
- **13.** Assinale a alternativa **INCORRETA** a seguir.
	- A) Todas as funções Sql\* (exceto as referentes a SqlError) retornam um boolean, sendo este verdadeiro para sucesso na execução e falso para erro de execução.
	- B) A função SqlRetrieve é usada para recuperar dados do Banco de Dados.
	- C) O último SqlDisconnect de um código causa, automaticamente, um COMMIT no banco.
	- D) A função SqlImmediate, quando chamada, executa, em ordem, as funções SqlConnect, SqlPrepare, SqlExecute e SqlFetchNext.
	- E) A função SqlGetModifiedRows traz o total de linhas afetadas por uma operação de UPDATE, INSERT ou DELETE no banco de dados.

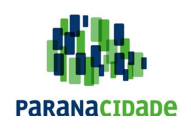

**14.** Analise o código a seguir e verifique dentre as alternativas de solução aquela cujo valor final das variáveis str1, str2 e str3, respectivamente, estão **CORRETAMENTE** representadas.

set strPhrase = 'GUPTA TEAM DEVELOPER' set str1=SalStrMidx(strPhrase,1,7) set str2=SalStrMidx(strPhrase,8,12) set str3=SalStrMidx(strPhrase,3,5)

- A) GUPTA TE, EAM DEVELOPE, PTA T
- B) T, DEVELOPER, \_TE
- C) E, EVELOPER, A T
- D) GUPTA, TEAM, DEVELOPER
- E) UPTA TE, AM DEVELOPER, TA TE
- **15.** As alternativas a seguir representam o CRUD (acrônimo de Create, Read, Update e Delete) para as quatro operações básicas utilizadas em bases de dados relacionais (RDBMS) utilizando o SQLWindows. Assinale a alternativa que habilita a linha da exclusão dos dados de uma linha específica.
	- A) Call SalTblSetRowFlags(hWndForm, IParam, ROW\_MarkDeleted, FALSE)
	- B) Call SalTblSetFocusCell( hWndForm, nRow, tblCOMPANY.colCOMPANY\_ID, 0, 0 )
	- C) Call SalTblSetRowFlags(hWndForm, IParam, ROW\_MarkDeleted, TRUE)
	- D) Call SqlPrepare(hSqlMAIN, sCmdUpdate)
	- E) Call SalTblSetRowFlags(hWndForm, nLinha, Row\_Edited,FALSE)
- **16.** Quando se trabalha com bases de dados relacionais utilizando o Centura SQLBASE, é necessário saber que o (RDBMS) implementa o controle transacional. Assinale a alternativa que aborta a transação corrente e restaura o banco de dados até o último estado anterior, ou desde a conexão inicial do usuário, se não houve nenhum comando DML realizado.
	- A) Distinct.
	- B) Modify.
	- C) Commit.
	- D) References.
	- E) Rollback.
- **17.** Analise as afirmações relacionadas a seguir:
	- I. Quando um Objeto MDI é encerrado, suas janelas filhas são automaticamente fechadas também.
	- II. A Dialog Box é usada somente para mostrar mensagens ao usuário, portanto, não é capaz de receber parâmetros ou conter variáveis.
	- III. O código: Call SalMessageBox("Texto", "Titulo", CANCEL, OK), produz uma janela de diálogo com dois botões, um "Cancelar" e outro "OK".
	- IV. A operação SalFindWindow recebe dois parâmetros, sendo o primeiro um window handler e o segundo uma string, e retorna um boolean, sendo verdadeiro se achar a janela e falso se não achar.

É(são) VERDADEIRA(S):

#### A) Somente a I.

- B) Somente a IV.
- C) Somente I, III e IV.
- D) Somente | e II.
- E) Somente I, II e IV.

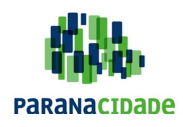

**18.** Em relação ao Report Builder, são **VERDADEIRAS** as afirmações:

- I. O Report Header e o Report Footer são impressos, respectivamente, no topo e no rodapé de cada pagina.
- II. São funções do editor de fórmulas do Report Builder: SalCurrentDate e SalCurrentTime.
- III. A mensagem SAM\_ReportNotify é usada pelo Report Builder para notificar o Centura Builder que um erro ocorreu durante a leitura dos dados.
- A) I e III.
- B) II e III.
- C) Apenas a afirmativa I.
- D) Apenas a afirmativa II.
- E) Nenhuma das afirmativas.
- **19.** Sobre o código:

Call SalTblPopulate(hWnd, hSql, '', TBL\_FillAllBackground)

#### Assinale a opção **VERDADEIRA**.

- A) Popula uma tabela sem resultados, visto que o terceiro parâmetro é vazio.
- B) Quando seguido do comando "SalTblSetRange(hTbl, 0, 500)", popula a tabela com 500 linhas visíveis.
- C) Quando seguido do comando "SalTblSetRange(hTbl, 0, -1)", gera erro de execução.
- D) Pode ou não trazer dados, depende das linhas de execução anteriores.
- E) Popula os dados em background, o comando "SalTblSetVisible" é necessário para visualizar os dados.
- **20.** Sobre máscaras de entrada, assinale a alternativa **CORRETA**.
	- A) Os caracteres A e N representam, respectivamente, caracteres alfabéticos e caracteres numéricos.
	- B) A função SalFmtIsValidInputMask verifica se os parâmetros da máscara foram respeitados após a inserção dos dados.
	- C) A função SalFmtUnmaskInput retorna os valores inseridos no campo sem a formatação da máscara.
	- D) A função SalFmtGetInputMask recupera os valores inseridos no campo após formatação.
	- E) Máscaras de data devem sempre usar o caracter "-" como separador de datas (e.g.: 99-99-9999).
- **21.** Deseja-se inserir as informações em uma lista duplamente encadeada, primeiro o valor 7 no início da lista e depois o 9, também no início da lista. Assinale a alternativa **CORRETA** que representa o estado da lista após as inserções.

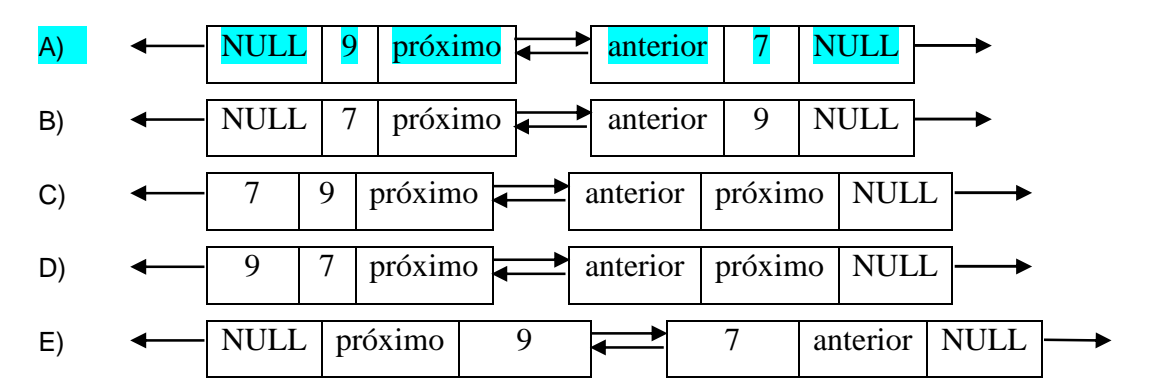

**22.** Deseja-se realizar as seguintes operações em uma pilha: inserir os valores 9, 3, 5, 7, 4, 3, 2 e 8, respectivamente; realizar a operação remover 3 vezes; e inserir o valor 9. Assinale a alternativa que representa **CORRETAMENTE** o estado final da pilha.

A) 9, 7, 4, 3, 2, 8. B) 9, 5, 7, 4, 2, 8, 9. C) 9, 5, 7, 4, 3, 2. D) 9, 3, 5, 7, 4, 3, 2, 8, 9. E) 9, 3, 5, 7, 4, 9.

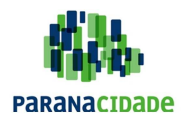

- **23.** Sobre árvores binárias, é **CORRETO** afirmar que:
	- A) Um nó de árvore binária tem o grau de acordo com a quantidade de filhos.
	- B) Um nó folha é um nó que não possui filhos.
	- C) Todos os nós de uma subárvore à direita são menores que o nó raiz.
	- D) Uma árvore possui apenas um nó pai, que é o nó raiz.
	- E) Nós irmãos são nós que estão abaixo, à esquerda ou à direita de outro nó irmão.
- **24.** Em PHP, o array é implementado como um mapa ordenado, associando chaves e valores, facilitando assim o uso de arrays para representar estruturas de dados como: listas, hash tables, pilhas, filas, entre outros.

Considerando o uso de arrays em PHP, avalie os trechos de código a seguir:

- 1.  $\text{Slista} = \arctan(1, 2, 3, 4, 5).$
- II. \$pessoa = array("nome" => "José", "sobrenome" => "Oliveira").
- III.  $\arcsin(0) = \arctan(1) = \arctan(1) = \arctan(2) = \arctan(2) = \arctan(2)$ .
- IV. \$amigos = array("Henrique"=>array("Ana","Carolina", "Tiago"),"Paulo"=>array("Maria", "Izabel")).
- V. \$contas['luz'] = 68.35; \$contas['agua'] = 35.50.

São exemplos **CORRETOS** de utilização de arrays em PHP os itens:

- A) I e III apenas. B) II e IV apenas. C) I, II, III, IV e V. D) I, II e IV apenas.
- E) III e V apenas.
- **25.** O código-fonte a seguir utiliza-se da extensão PDO (PHP Data Objects) para acessar e consultar uma base de dados em MySQL.

# <?php

## try {

```
 $dbh = new PDO('mysql:host=localhost;dbname=sistema', 'root', ''); 
     $perfil = $GET['perfil'];$status = $ GET['status'];$stmt = $dbh->prepare('SELECT * FROM users WHERE perfil = ? AND status = ?"); $stmt->bindParam(1, $perfil, PDO::PARAM_INT); 
      $stmt->bindParam(2, $status, PDO::PARAM_STR); 
      $stmt->execute(); 
      foreach($stmt->fetchAll() as $user) { 
           print r($user);
      } 
} catch (PDOException $e) { 
      die("Erro ao conectar: " . $e->getMessage() . "<br/>"); 
} 
?>
```
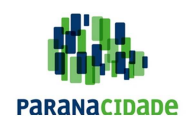

Sobre as funcionalidades do PDO utilizadas, analise as afirmações a seguir:

- I. A utilização do método *prepare()* inviabiliza ataques via SQL Injection à consulta definida.
- II. O comando \$stmt->execute() poderia ser substituído por \$stmt->query().
- III. É possível utilizar também a interface procedural do PDO e não apenas a interface orientada a objetos.
- IV. Para conectar a uma base de dados diferente do MySQL, basta alterar o DSN passado para o construtor da classe PDO.

É **CORRETO** o que se afirma em:

- A) IV, apenas.
- B) I e IV, apenas.
- C) II e III, apenas.
- D) I, II e IV, apenas.
- E) I, II, III e IV.

```
26. <?php
```

```
$a = 1;$b = true;
\text{$\circ$}c = array(1);var dump($a == $b);
var dump($b == $c);
var dump($a === $b);
var_dump($a !== $c);
```
?>

No código-fonte acima, qual seria a ordem dos valores booleanos apresentados?

- A) true, true, true, false.
- B) false, false, false, false.
- C) false, false, false, true.
- D) true, true, false, true.
- E) false, false, true, true.
- **27.** A função header() do PHP tem como objetivo enviar cabeçalhos HTTP como resposta a uma requisição. Dentre as funcionalidades possíveis ao modificarmos cabeçalhos HTTP de resposta estão:

A) definir o MIME-type do conteúdo a ser enviado e definir o tipo de codificação (encoding) usado no conteúdo.

- B) redirecionar para outro endereço HTTP e armazenar informações na Sessão do servidor.
- C) definir o envio de um cookie e abrir conexão com um banco de dados.
- D) definir o nome do servidor que recebeu a requisição e configurar uma variável de ambiente do PHP.
- E) enviar informações via POST para o navegador e fazer controle de CACHE do servidor.

**28.** Analise o código-fonte a seguir:

<?php

var\_dump(\$\_POST);

```
?> 
<!DOCTYPE HTML> 
<html> 
<head>
```
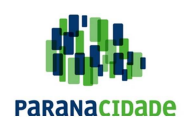

```
 <meta http-equiv="Content-Type" content="text/html; charset=UTF-8" /> 
       <title>Concursos XYZ</title>
</head> 
<body> 
        <form action="<?php echo $_SERVER['PHP_SELF'] ?>" method="post"> 
               <p>Você é cliente de qual estado?</p> 
              <p> <select name="estado"> 
                             <option value="PR">Paraná</option> 
                             <option value="SC" selected="selected">Santa Catarina</option> 
                      </select> 
              </p> <p>Seus interesses:</p> 
               <p><input type="checkbox" name="interesses[]" value="1" checked="checked" /> Iphone</p> 
               <p><input type="checkbox" name="interesses[]" value="2" /> Motorola</p> 
               <p><input type="checkbox" name="interesses[]" value="3" checked="checked" /> Samsung</p> 
               <p>Aceita os termos de uso?</p> 
              < p > <input type="radio" name="termos" value="S" checked="checked"> Sim 
                      <input type="radio" name="termos" value="N"> Não
              </p>
               <input type="submit"> 
        </form> 
</body>
```

```
</html>
```
Qual será a informação apresentada pela função var dump() caso seja feita a submissão do formulário descrito no código-fonte sem nenhuma alteração por parte do usuário?

- A) array(3) { ["estado"]=> string(2) "Santa Catarina" ["interesses"]=> array(2) { [0]=> string(1) "Iphone" [1]=> string(1) "Samsung" } ["termos"]=> string(1) "Sim" }
- B)  $array(3)$  { ["estado"]=> string(2) "SC" ["interesses[]"]=> array(2) { ["interesses1"] => "1", ["interesses3"] => "3" } ["termos"]= $>$  string(1) "S" }
- C) array(3) { ["estado"]=> string(2) "SC" ["interesses"]=> array(2) {  $[0]$ => string(1) "1"  $[1]$ => string(1) "3" } ["termos"]=> string(1) "S" }
- D)  $array(3) {['estado']=> string(2) "SC" ['interesses']=> array(2) { [0]=> int(1) [1]=> int(3) } ['terms of 'in' (1) "S" ]$
- E) array(3)  $\{['estado''] => string(2) "SC" ['interesses''] => string(3) "1,3" ['termos''] => string(1) "S" }$
- **29.** Após analisar o código-fonte a seguir, escrito para a versão 5.4 ou superior do PHP, assinale a alternativa que completa **CORRETAMENTE** a afirmação.

```
<?php
```
}

```
 class A{ 
             private $attr = 10:
             public function \qquad construct(\text{Sinit} = 5){
                    $this ->attr = $init * 3; } 
              public function __set($name, $value){ 
                     $this->$name = $value; 
 } 
              public function __get($name){ 
                     return $this->$name; 
 }
```
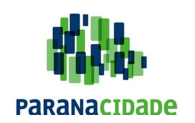

 $a = new A();$  $x = $a$ ->attr:  $a\rightarrow$ attr = 5; echo "R:" . (\$x + \$a->attr);

?>

Ao executar o script, seria apresentado em tela o resultado:

- A) R:15.
- B) Uma mensagem de erro relatando o acesso a um atributo privado.
- C) R:10.
- D) R:20.
- E) Uma mensagem de erro relatando que não foi passado argumento para o construtor da classe.
- **30.** O arquivo de configuração do PHP (php.ini) armazena todas as diretivas que serão lidas quando o PHP é iniciado. Considerando que a diretiva file\_uploads esteja definida como On, para permitir que os scripts PHP de um servidor possam, além de receber valores de campos de formulário, também receber um arquivo único de tamanho máximo 15 megabytes, eu tenho que me certificar de que:
	- A) a diretiva upload max filesize esteja definida com valor maior ou igual a 15M e a diretiva post max size tenha um valor maior que 15M, para que permita o envio do arquivo e também de dados de campos textuais do formulário.
	- B) a diretiva *upload max filesize* esteja definida com valor maior ou igual a 15M.
	- C) as diretivas upload max filesize e max file uploads estejam definidas com valor maior ou igual a 15M.
	- D) a extensão php\_fileupload.dll (ou php\_fileupload.so, no caso de servidor Linux) esteja carregada.
	- E) a diretiva upload\_max\_filesize esteja definida com valor maior ou igual a 15M e a diretiva error\_reporting definida como E\_FILES.
- **31.** Sobre a UML, é **CORRETO** afirmar que:
	- A) é uma linguagem de programação que auxilia na descrição e no projeto de um software.
	- B) é uma família de notações gráficas que auxilia na descrição e no projeto de um software.
	- C) é uma linguagem O.O. (Orientada a Objetos) que auxilia na descrição e no projeto de um software.
	- D) é uma linguagem de modelagem unitária (UML Unity Modeling Language) que auxilia na descrição e no projeto de um software.
	- E) é um software de notações gráficas que auxilia na descrição e no projeto de um software.
- **32.** Sobre a utilidade de um diagrama de atividades na UML, é **CORRETO** afirmar que é utilizada para:
	- A) observar o comportamento de vários objetos dentro de um único caso de uso.
	- B) captar os requisitos funcionais de um único objeto dentro de vários casos de uso.
	- C) captar os requisitos funcionais de vários objetos dentro de um único caso de uso.
	- D) observar o comportamento de um único objeto dentro de vários casos de uso.
	- E) captar os requisitos funcionais de vários objetos dentro de vários casos de uso.
- **33.** Nome dado entre dois elementos, um mais geral e um mais específico, em que o específico é completamente consistente com o geral e adiciona informações a este. Assinale a alternativa que contempla **CORRETAMENTE** essa definição.
	- A) Herança.
	- B) Generalização.
	- C) Especialização.
	- D) Encapsulamento.
	- E) Sobrecarga de operador.

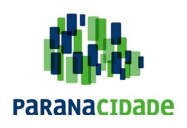

# **SERVIÇO SOCIAL AUTÔNOMO PARANACIDADE**

Pág. 13/16

**34.** Qual dentre as seguintes funções de data e hora no SQL Server 2008 é possível utilizar para obter uma data e hora valor com precisão de pelo menos 20 microssegundos?

- A) GETDATE2.
- B) CURRENT\_TIMESTAMP.
- C) SYSDATE.
- D) CURRENT DATE.
- E) SYSDATETIME.

**35.** A tabela 'a categoria de produto' tem a seguinte definição da tabela:

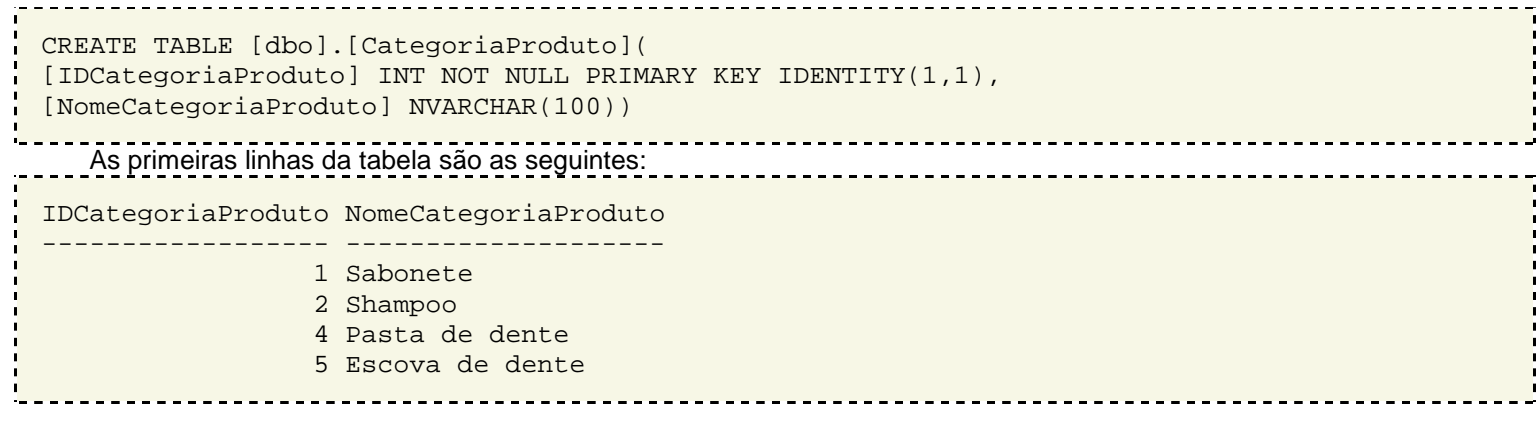

Para preencher o valor de identidade não utilizado, a categoria de produto "Condicionador" e ser atribuído um valor 3 para a coluna IDCategoriaProduto, qual das seguintes instruções permitirá que se insira esse novo registro nessa tabela?

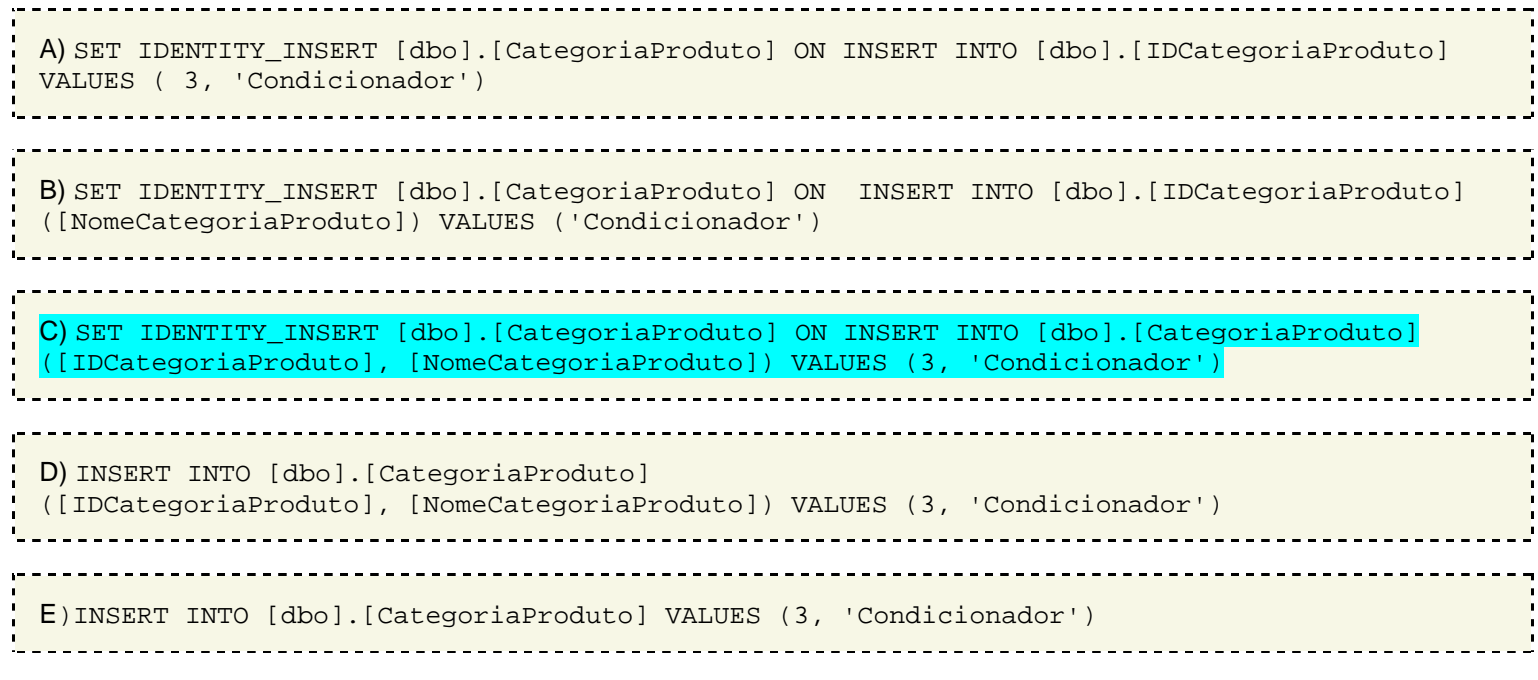

**36.** Qual dentre os níveis de isolamento de transação do SQL Server listados a seguir permite leituras não repetíveis (nonrepeatable reads) e impede as conhecidas leituras sujas (dirty reads)?

#### A) READ COMMITTED.

- B) READ UNCOMMITTED.
- C) REPEATABLE READ.
- D) SNAPSHOT.
- E) SERIALIZABLE.

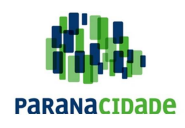

Pág. 14/16

- **37.** Qual das seguintes opções possui a definição de coluna que permitirá a criação de uma restrição UNIQUE sobre ela?
	- A) NVARCHAR(1000) NOT NULL.
	- B) NVARCHAR(MAX) NOT NULL.
	- C) NVARCHAR(100) NULL.
	- D) NVARCHAR(100) SPARSE NULL.
	- E) NVARCHAR(MAX) NULL.
- **38.** Uma instância padrão do Microsoft SQL Server 2008 contém um banco de dados chamado "INVENTARY" e este contém um esquema chamado SKU, cujo proprietário é o dbo. Vários objetos de banco de dados estão contidos no esquema SKU. É necessário modificar o proprietário do esquema SKU para o usuário InvData, bem como fazer isso com esforço administrativo mínimo e com o mínimo de interferência com as operações de banco de dados. Qual dentre as opções a seguir será necessário executar?
	- A) ALTER SCHEMA.
	- B) ALTER AUTHORIZATION.
	- C) ALTER USER.
	- D) DROP SCHEMA e CREATE SCHEMA.
	- E) RECREATE SCHEMA.
- **39.** Você gerencia um servidor de banco de dados com o SQL Server 2008. O servidor está configurado para autenticação do Windows.

Um procedimento armazenado (Stored Procedure), nomeado como "sp\_send\_dbmail" no banco de dados AccountDB, serve para enviar e-mails. O Stored Procedure envia correio com êxito quando você o executa. Jane, uma usuária, tenta executar o mesmo Stored Procedure e recebe o seguinte erro:

Permissão negada em sp\_send\_dbmail (Permission denied on sp\_send\_dbmail).

É necessário habilitar Jane para que ela possa executar o Stored Procedure. O que você deve fazer?

- A) Adicionar Jane à função de banco de DatabaseMailUserRole no AccountDB.
- B) Criar um perfil do Database Mail para Jane.
- C) Criar um perfil SQL Mail para Jane.
- D) Adicionar Jane à função de banco de DatabaseMailUserRole no msdb.
- E) Criar um perfil SQL Mail para Jane no msdb.
- **40.** Um banco de dados chamado SalesDB está localizado em um servidor que executa o SQL Server 2008.

O SalesDB tem dois grupos de arquivos. Todas as tabelas estão localizadas no grupo de arquivos chamado FG1 e todos os índices não agrupados (non-clustered indexes) estão localizados no grupo de arquivos chamado FFIndex. É necessário verificar a integridade dos índices agrupados para a operação ser finalizada o mais rapidamente possível. O que é preciso fazer?

- A) Executar o DBCC CHECKFILEGROUP FG1.
- B) Executar o DBCC CHECKFILEGROUP FGIndex.
- C) Executar o CHECKSUM SalesDB.
- D) Executar o DBCC CHECKFILEGROUP FG1 e executar o DBCC CHECKFILEGROUP FGIndex.
- E) Executar o DBCC CHECKDB SalesDB.

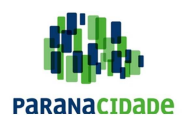

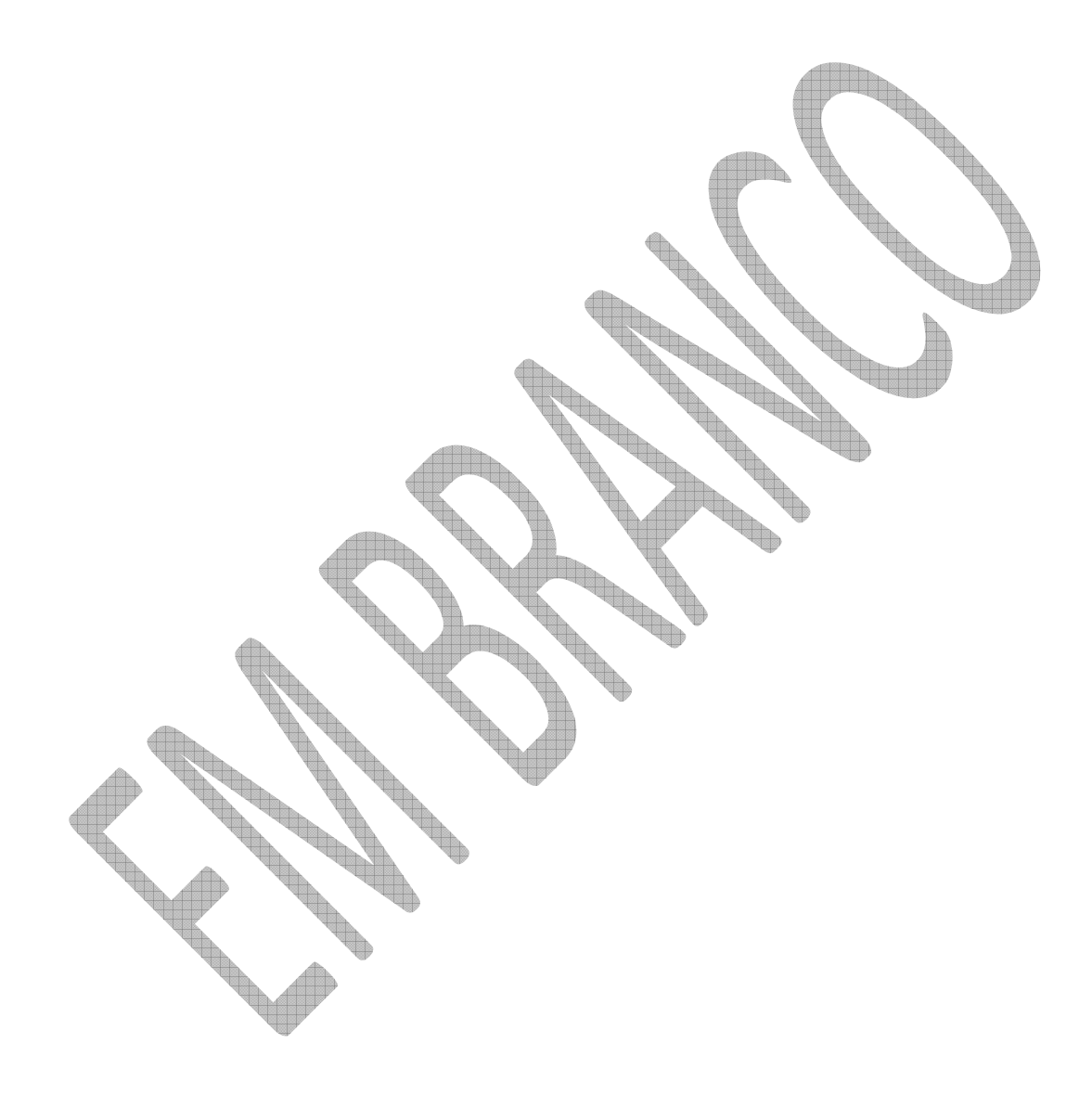

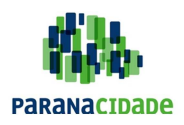

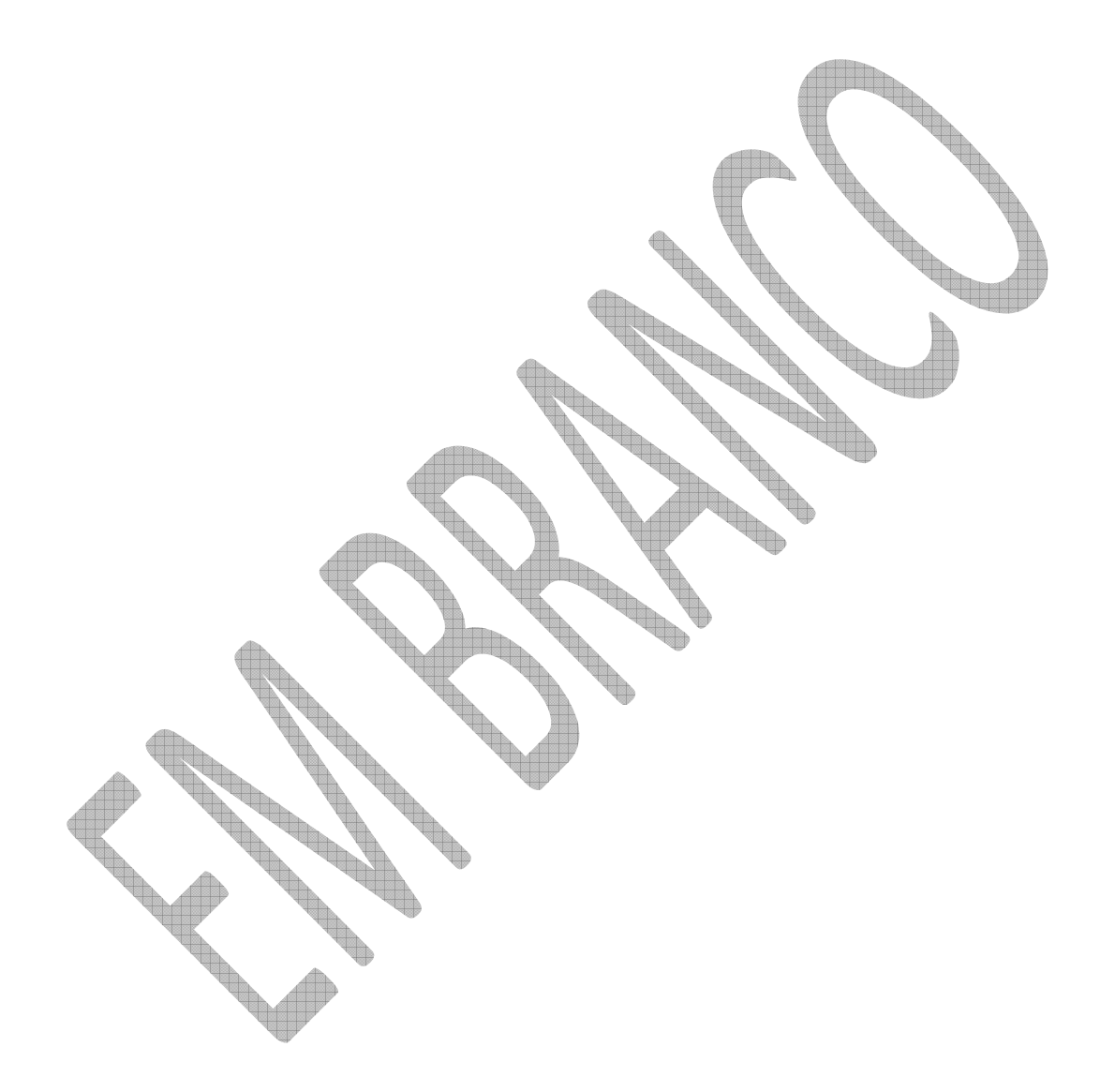